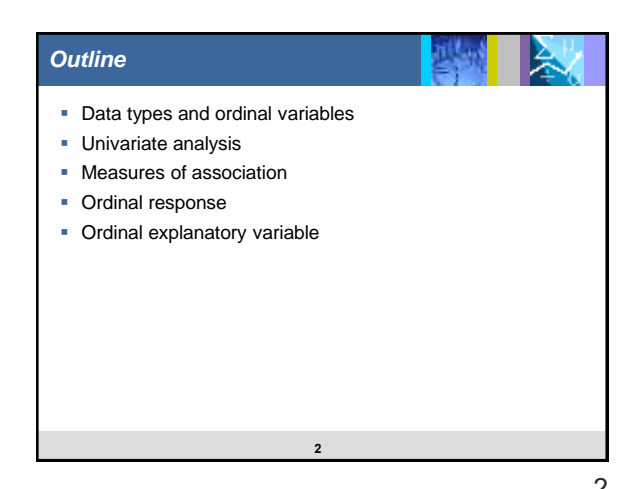

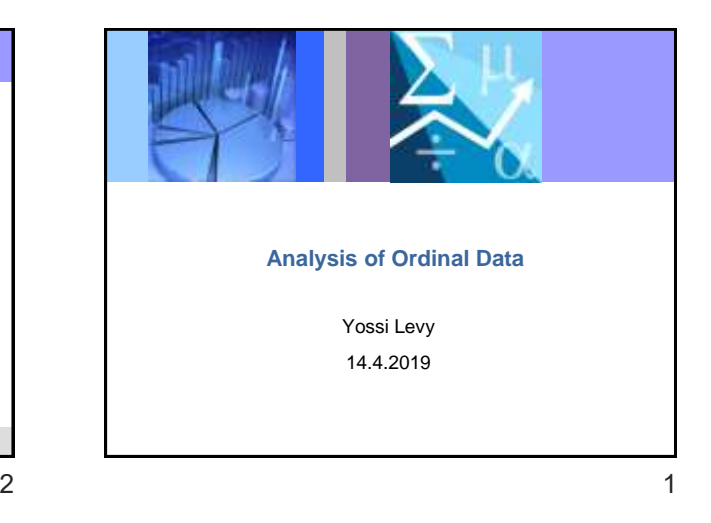

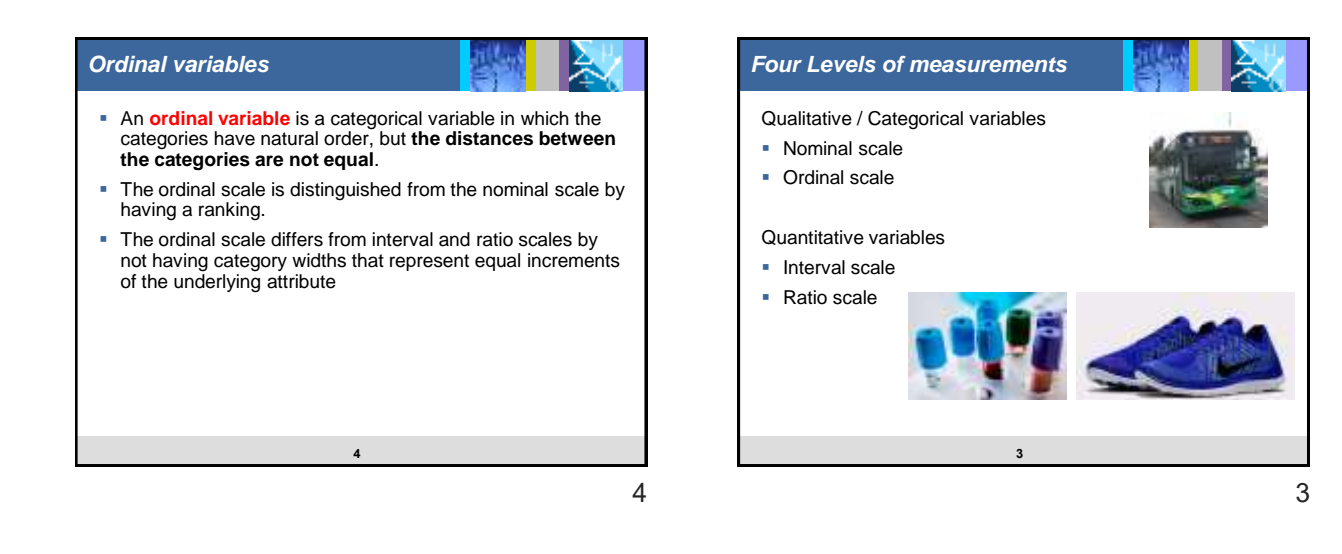

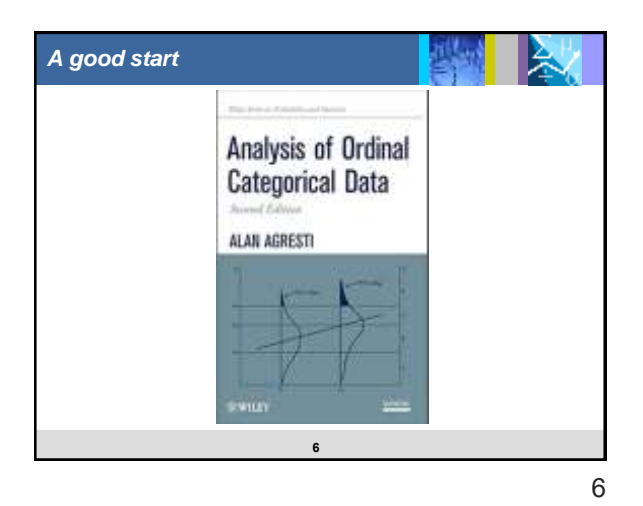

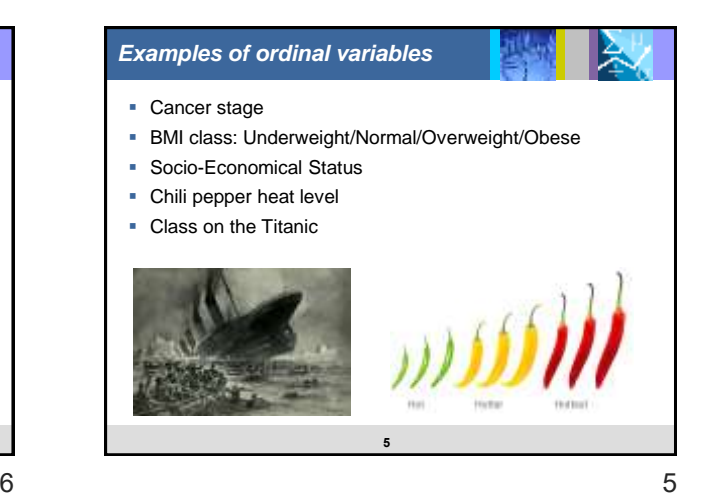

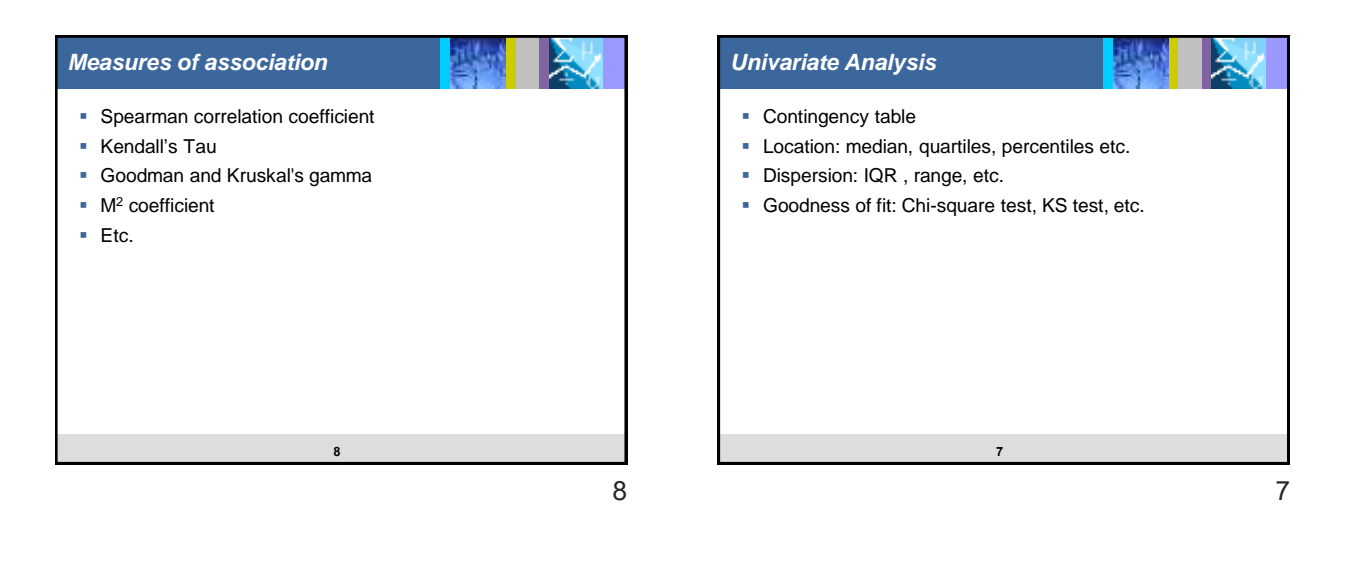

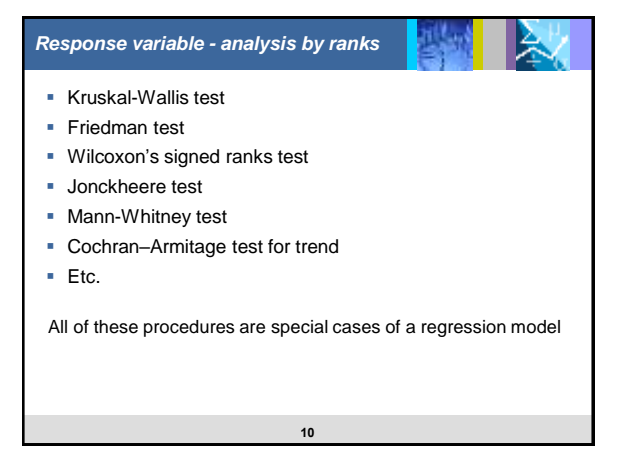

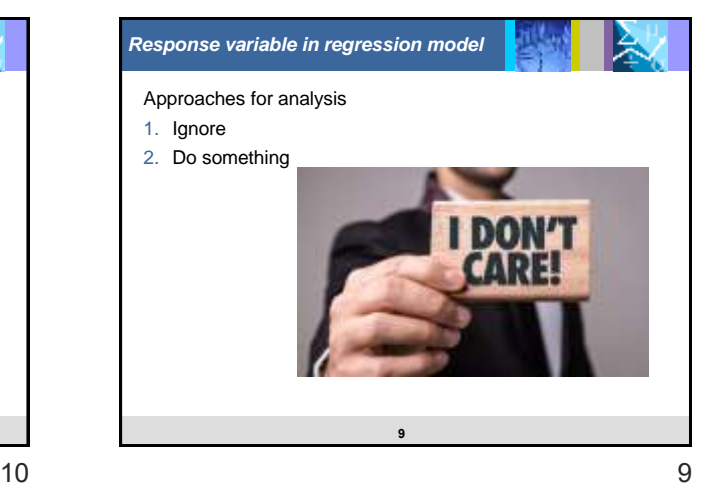

**12** *Model 1: ignore everything* > # first model - pclass as numeric model1=glm(pclass ~ sibsp + parch, data=titanic) Estimate Std. Error t value Pr(>|t|)<br>2.280 0.032 71.094 <0.0001 \*<br>sibsp 0.069 0.028 2.479 0.0133<br>parch -0.020 0.038 -0.527 0.5986 >

**11** *Example – Titanic data* library(titanic) library(plyr)<br>titanic=titanic\_train<br>names(titanic)=tolower(names(titanic))<br>titanicsclass\_c=as.character(titanic\$pclass)<br>titanic\$class\_c=revalue(titanic\$class\_c,)<br>titanic\$class\_o=ordered(titanic\$class\_c,)<br>titanic\$class\_o=or head(titanic) passengerid pclass sibsp parch class\_c class\_c<br>
2 2 1 1 0 First First<br>
3 3 0 0 Third Third<br>
4 4 1 1 0 First First<br>
5 5 3 0 0 Third Third<br>
6 6 3 0 0 Third Third >  $12$  and  $11$ 

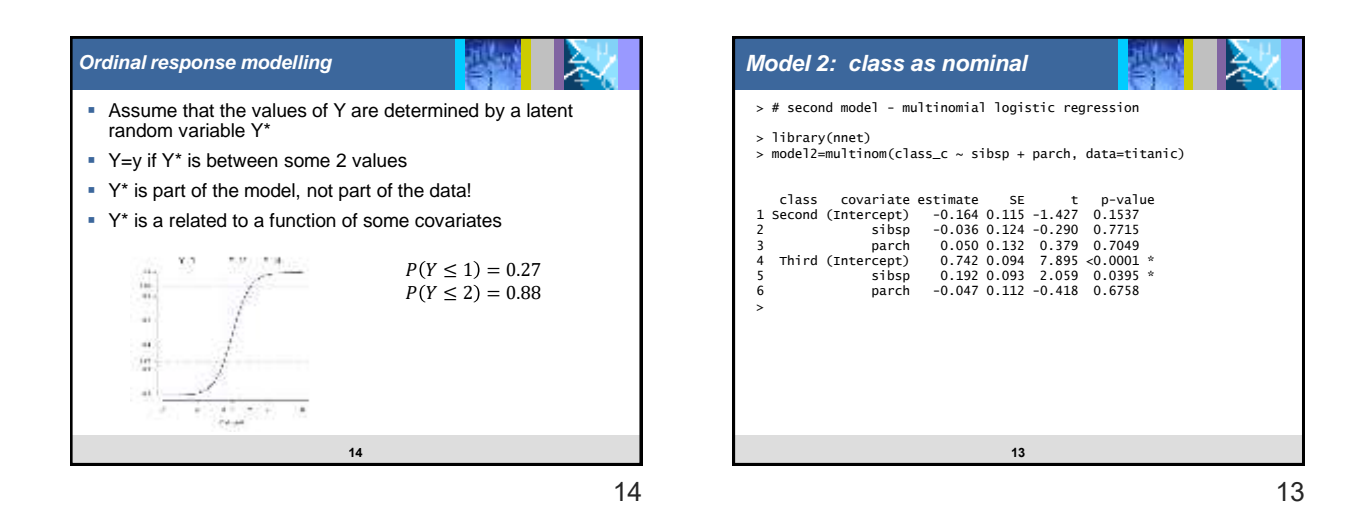

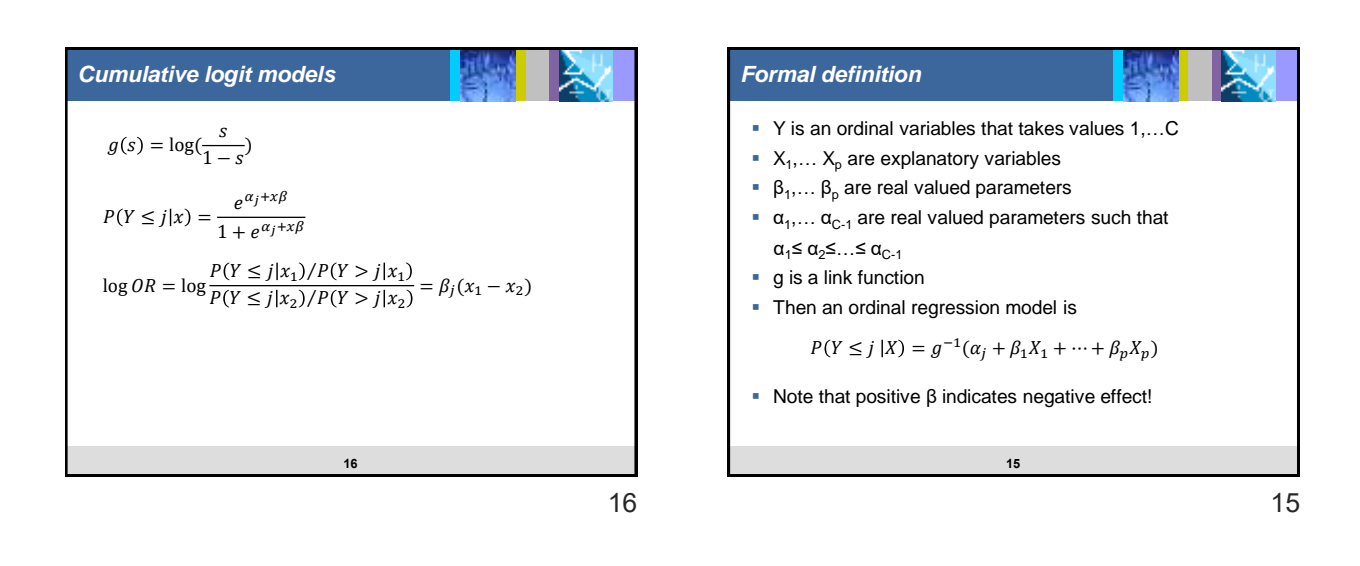

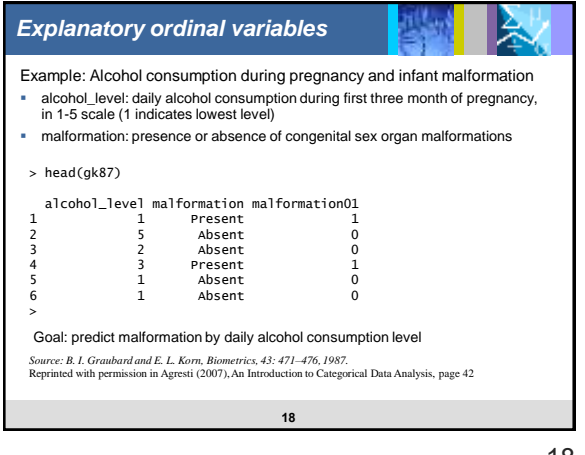

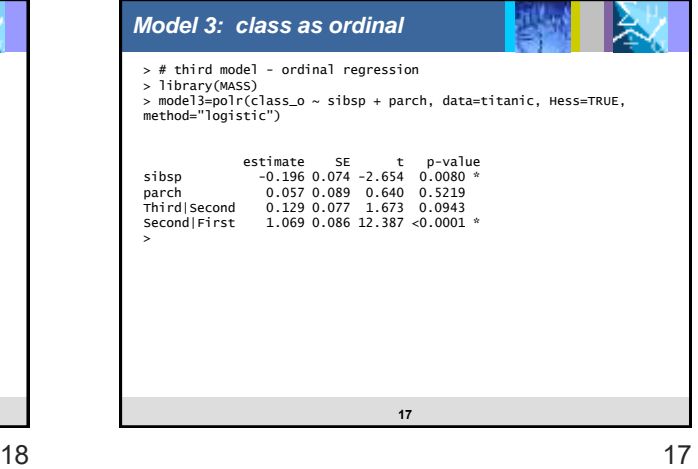

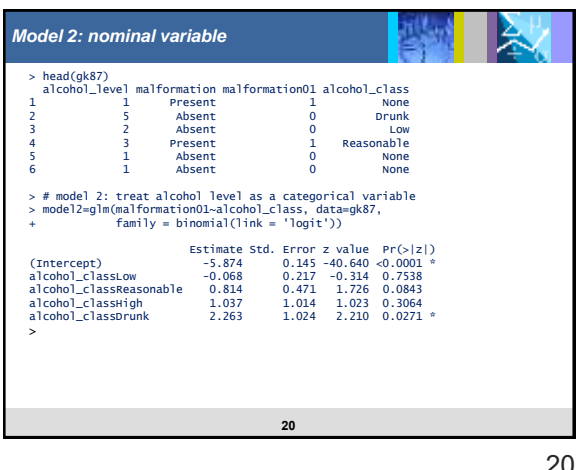

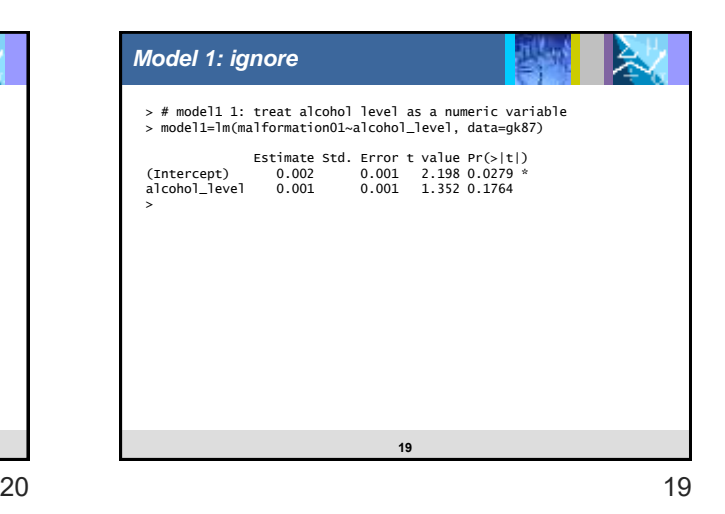

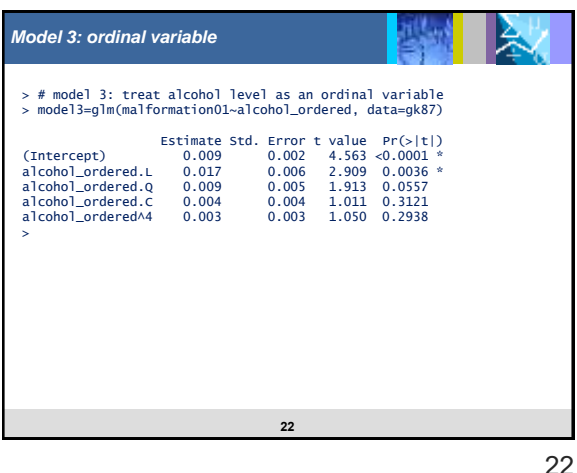

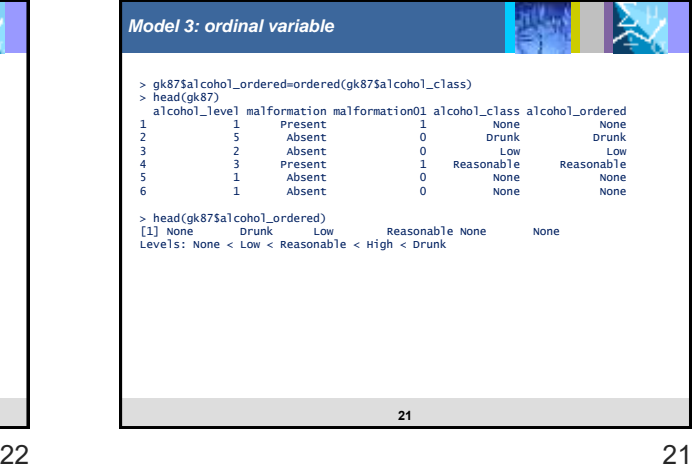

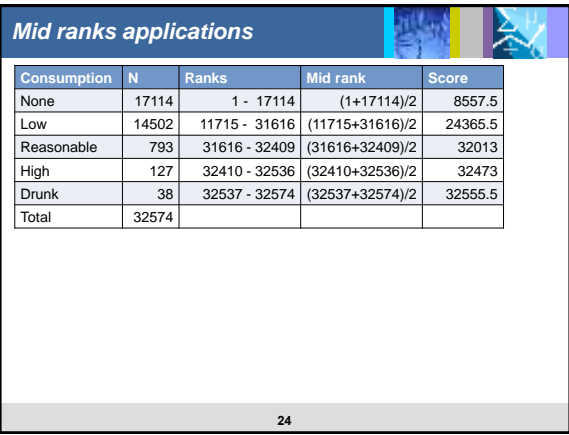

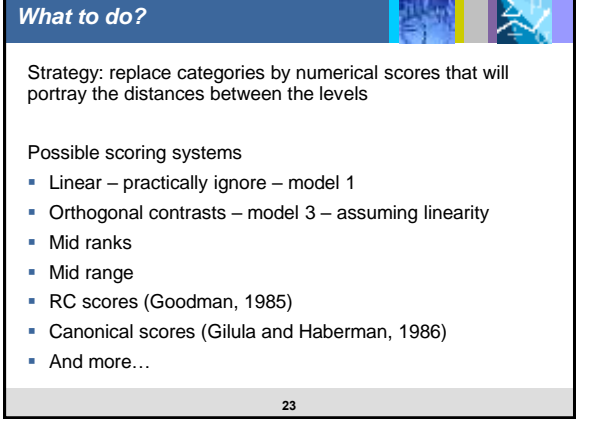

24 23

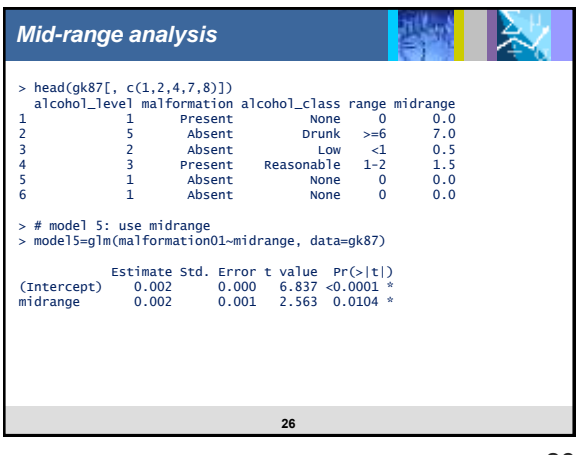

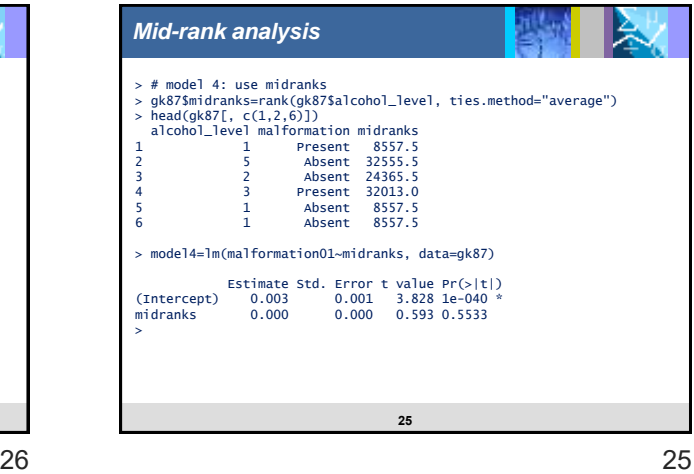

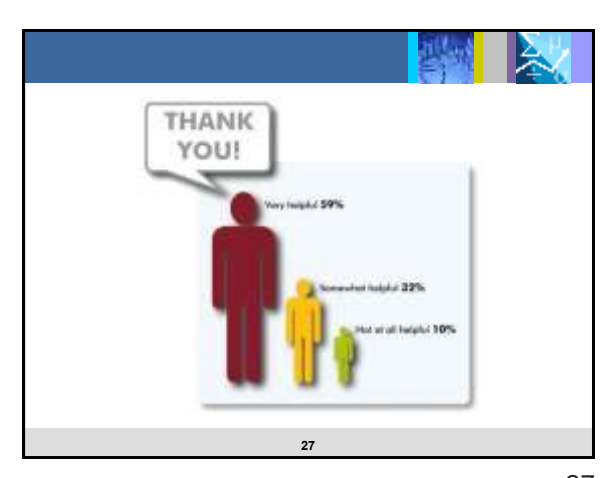

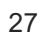